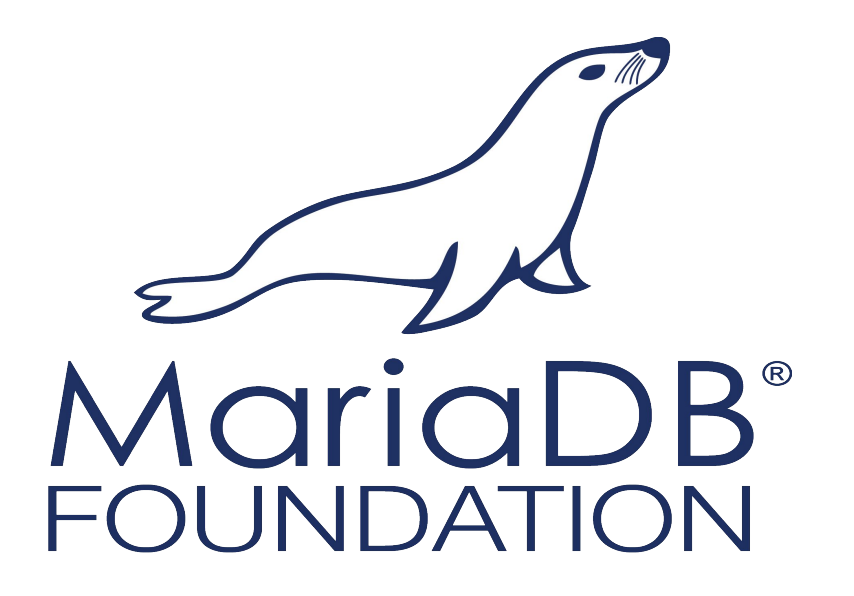

# JSON Support in MariaDB

Vicențiu Ciorbaru Software Engineer @ MariaDB Foundation

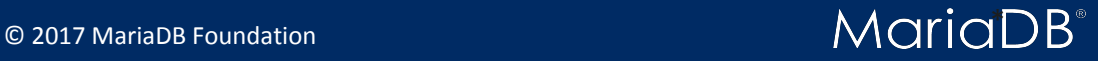

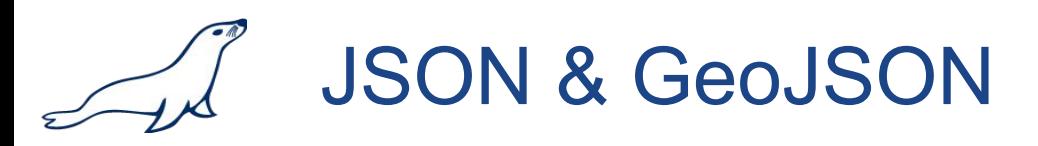

- JSON (Java Script Object Notation), a text based, platform independent data exchange format
- MariaDB Supports:
	- JSON Functions (24 currently)
	- Converting Geometrical data types to JSON
	- Storing JSON in String based data types like VARCHAR

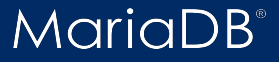

Why JSON?

- JSON is a very-simple key-value format.
- For a particular row we can store an arbitrary number of keys.
- Combine MariaDB's relational capabilities with JSON and you get the best of both traditional SQL and NoSQL worlds.

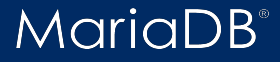

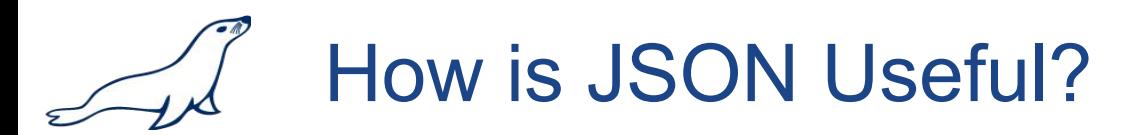

- We are designing an online store.
- We have a simple products table.

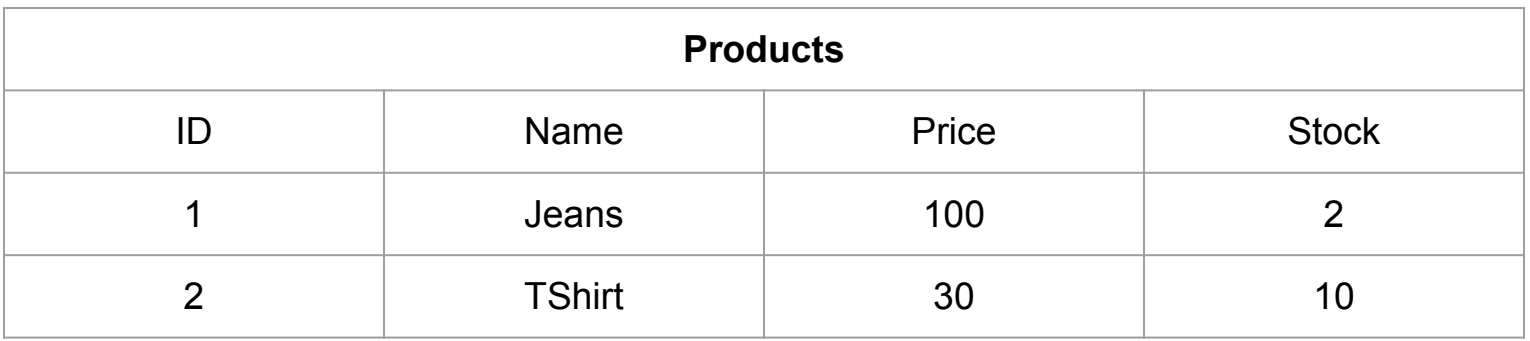

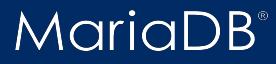

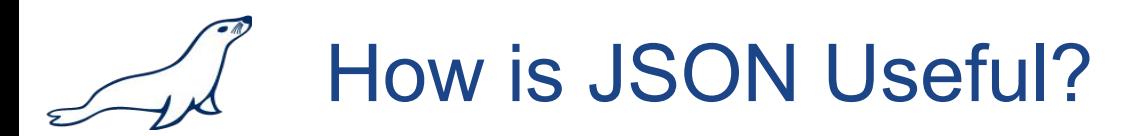

- We are designing an online store.
- We have a simple products table.

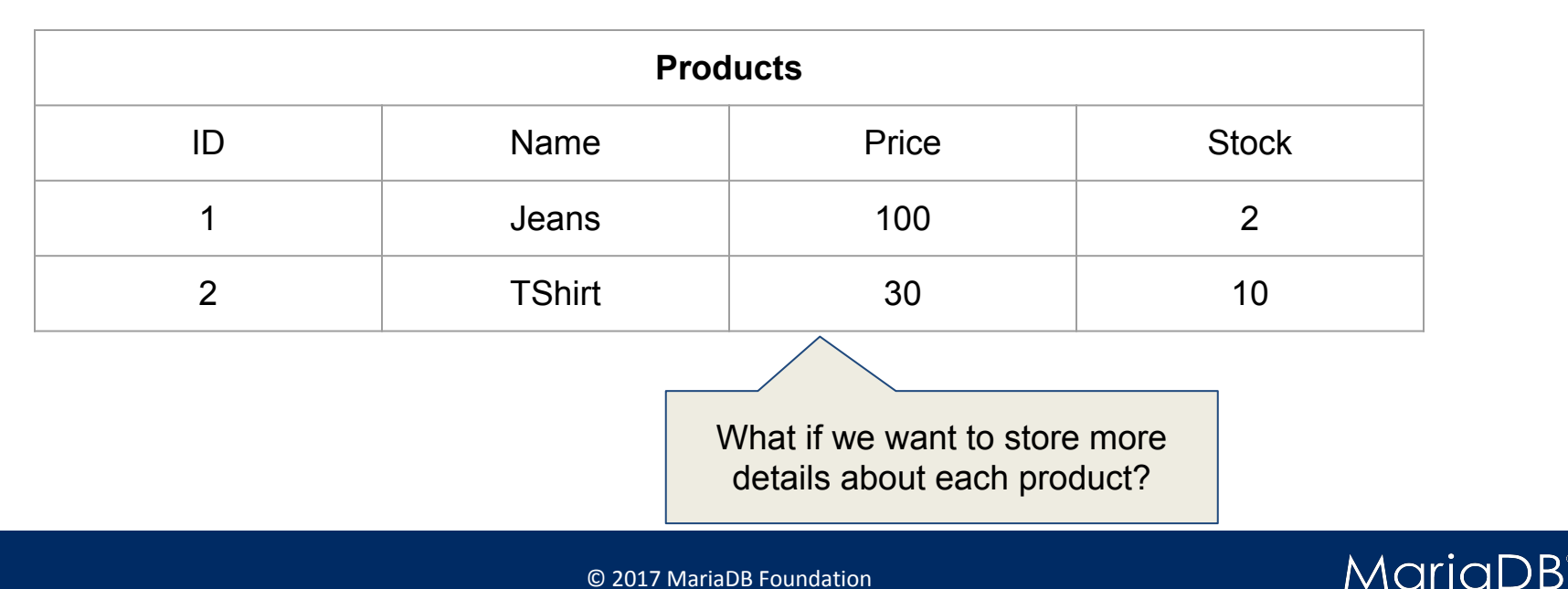

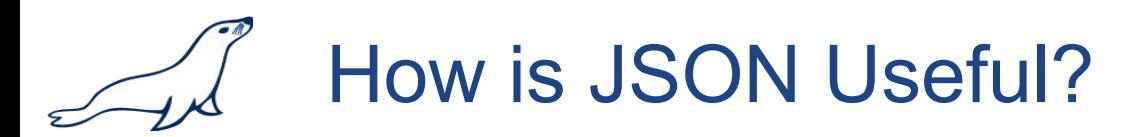

■ Solution #1: Create a "Details" table and have FKs pointing to Products.

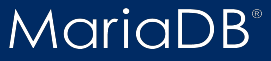

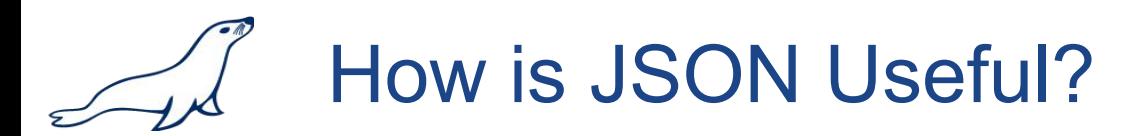

■ Solution #1: Create a "Details" table and have FKs pointing to Products.

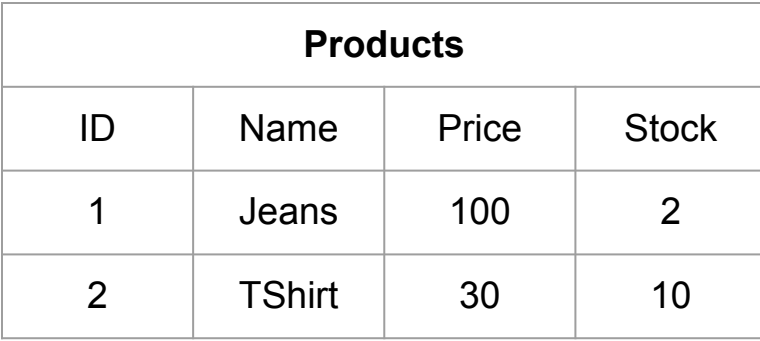

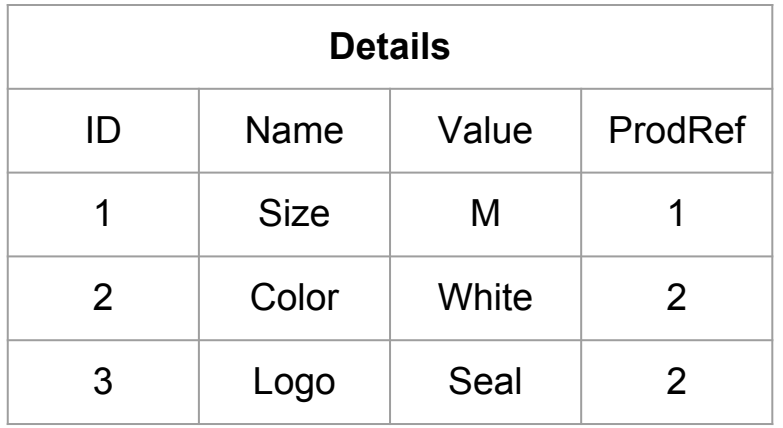

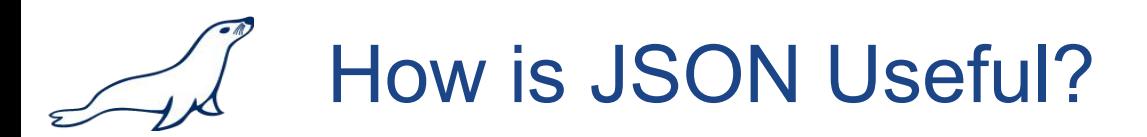

■ Solution #1: Create a "Details" table and have FKs pointing to Products.

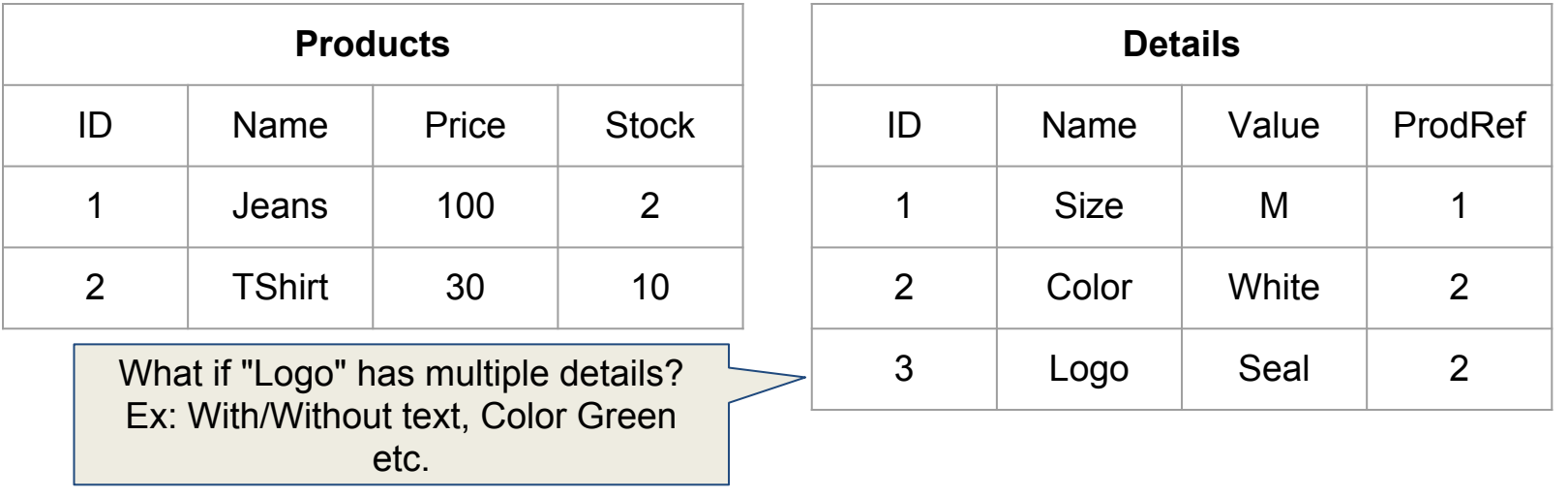

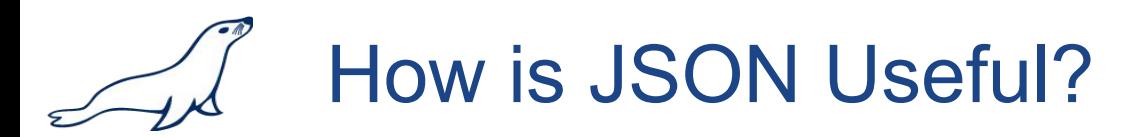

■ Expressing collections using just SQL & Tables is difficult.

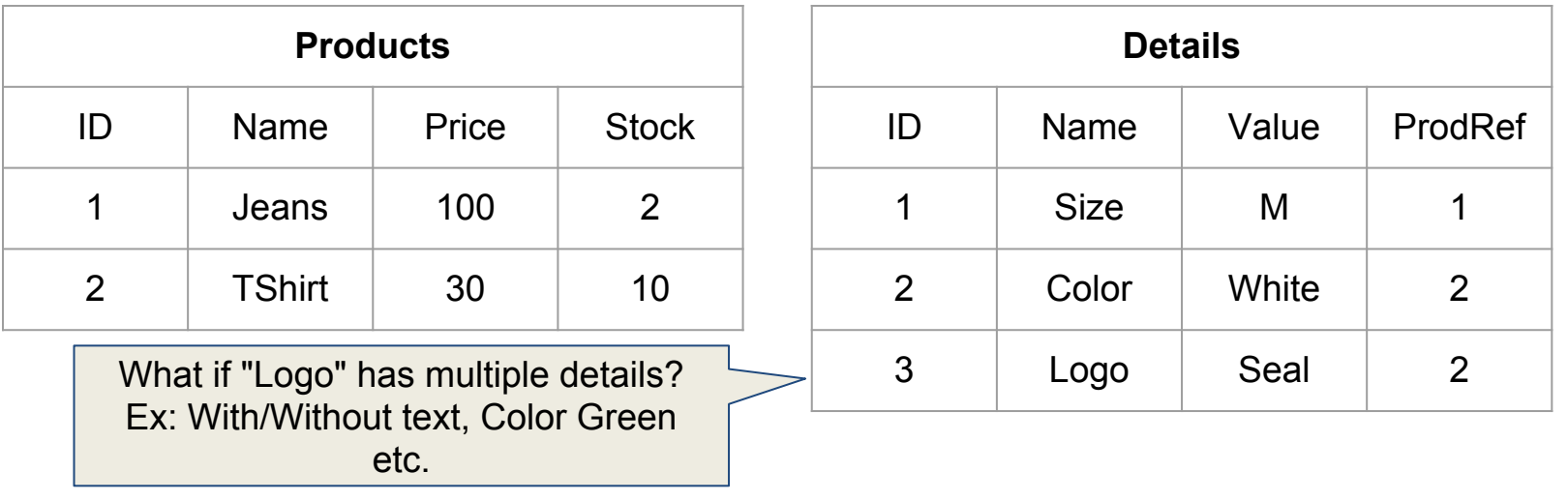

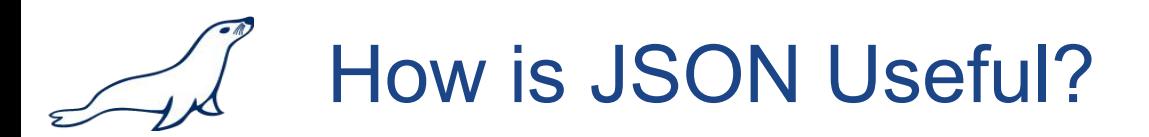

■ Expressing collections using just SQL & Tables is difficult.

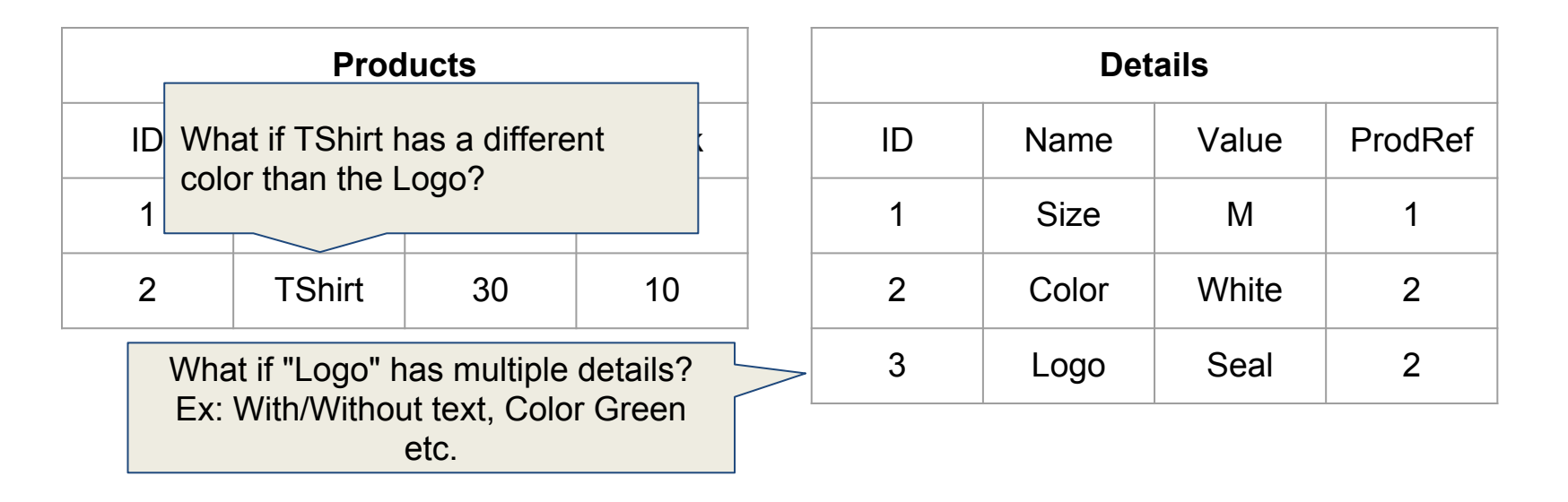

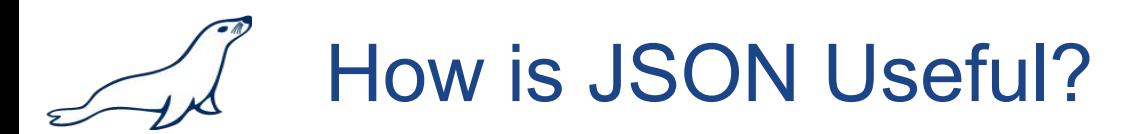

## ■ JSON allows a much simpler approach!

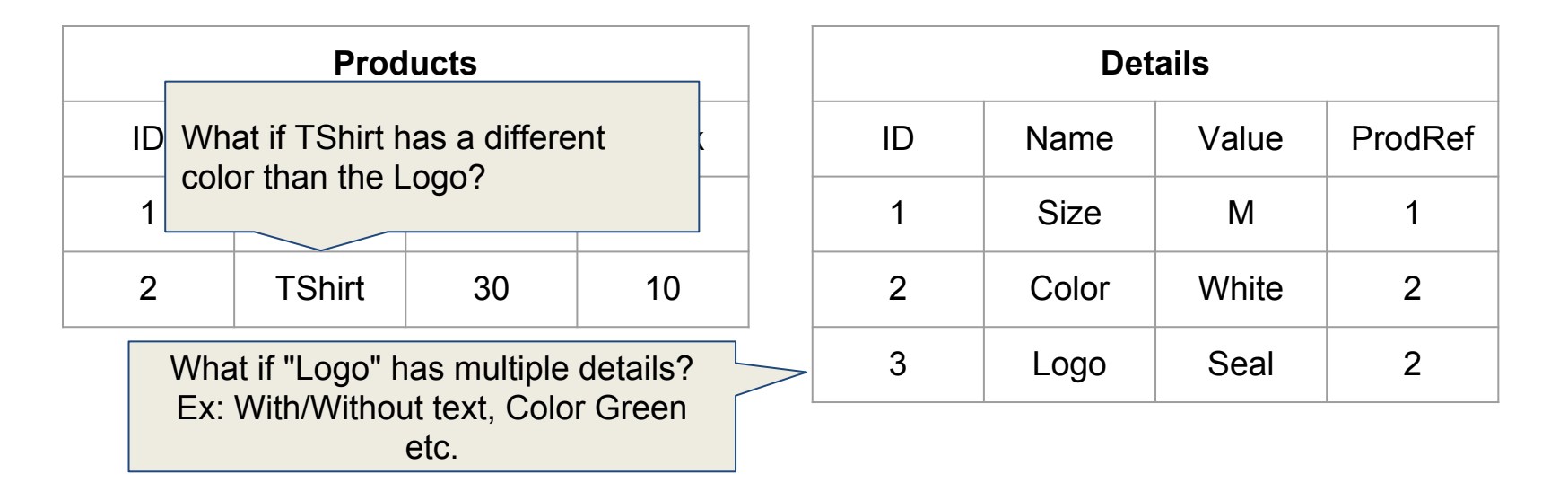

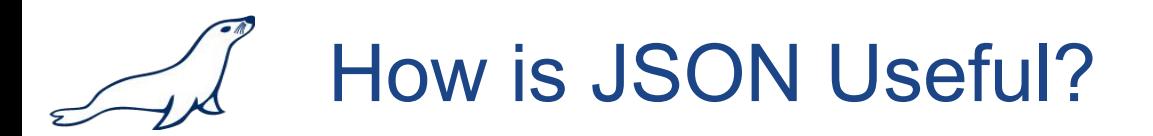

■ We extend the Products table with an "Attribute" column.

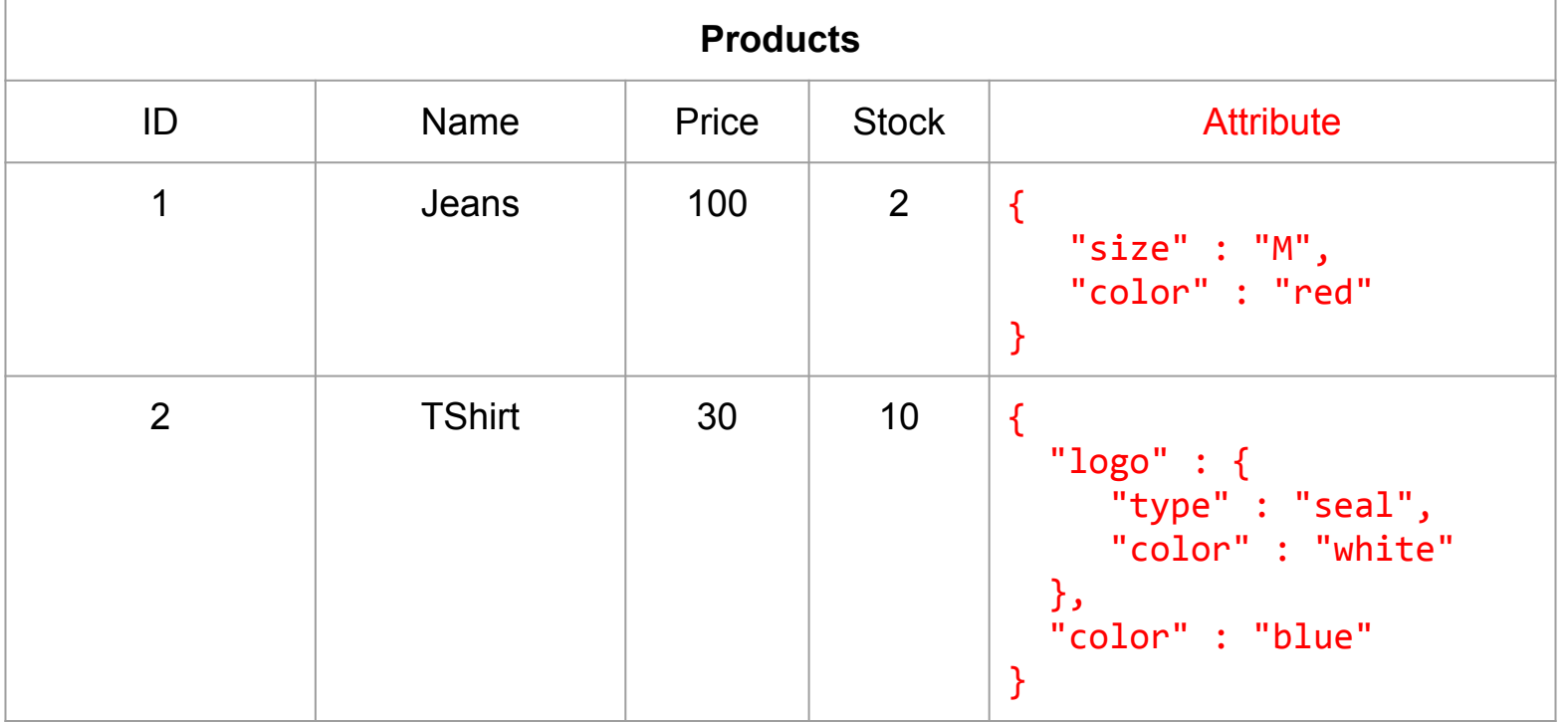

© 2017 MariaDB Foundation

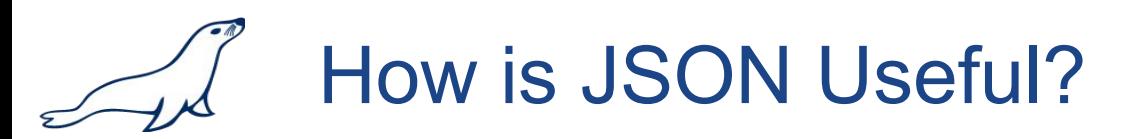

- All that JSON is stored as a regular string. How does MariaDB help?
- MariaDB (starting with 10.2) actually enforces CHECK constraints
	- Ensure JSON is valid on INSERT / UPDATE.
- Ideally you want some sort of index on the JSON for fast access.
- Regular Full-Text Index does not (usually) help.
	- Virtual Columns however can be!

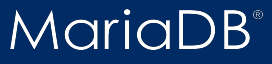

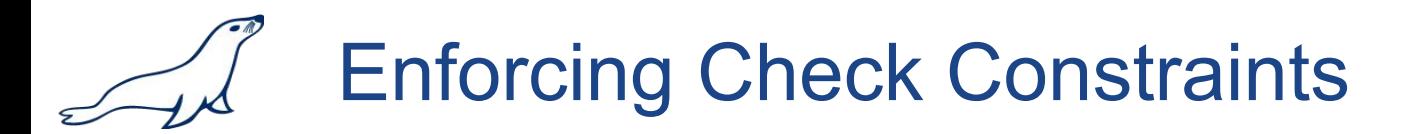

```
CREATE TABLE products(id INTEGER NOT NULL PRIMARY KEY AUTO_INCREMENT,
                        name VARCHAR(255) NOT NULL,
                        price DECIMAL(9,2) NOT NULL,
                        stock INTEGER NOT NULL,
                        attribute VARCHAR(1024),
              CHECK (JSON_VALID(attribute)));
```
### ■ All values on attribute will be correctly formatted JSON.

```
INSERT INTO products VALUES(NULL, 'Jeans', 10.5, 165, NULL);
ERROR 4025 (23000): CONSTRAINT `CONSTRAINT 1` failed for
`inventory`.`products`
```

```
INSERT INTO products VALUES(NULL, 'Blouse', 17, 15, '{"colour": "white}');
ERROR 4025 (23000): CONSTRAINT `CONSTRAINT 1` failed for
`inventory`.`products`
```
MariaD

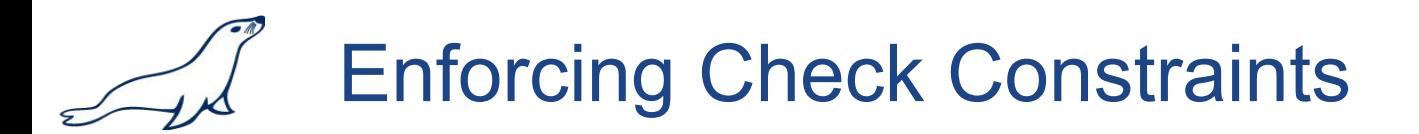

```
CREATE TABLE products(id INTEGER NOT NULL PRIMARY KEY AUTO_INCREMENT,
                        name VARCHAR(255) NOT NULL,
                        price DECIMAL(9,2) NOT NULL,
                        stock INTEGER NOT NULL,
                        attribute VARCHAR(1024),
              CHECK (JSON_VALID(attribute)));
```
### ■ All values on attribute will be correctly formatted JSON.

**INSERT INTO** products **VALUES**(NULL, 'Blouse', 17, 15, '{"color": "white"}'); Query OK, 1 row affected (0.01 sec)

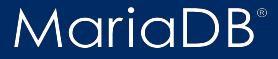

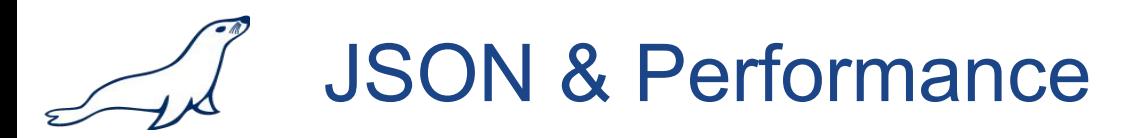

- We can index JSON columns using a regular text index.
- But we usually want indices on specific JSON Keys.

```
ALTER TABLE products ADD attr_color VARCHAR(32) AS (
                                               JSON_VALUE(attr, '$.color'));
CREATE INDEX products_attr_colour_ix ON products(attr_colour);
```
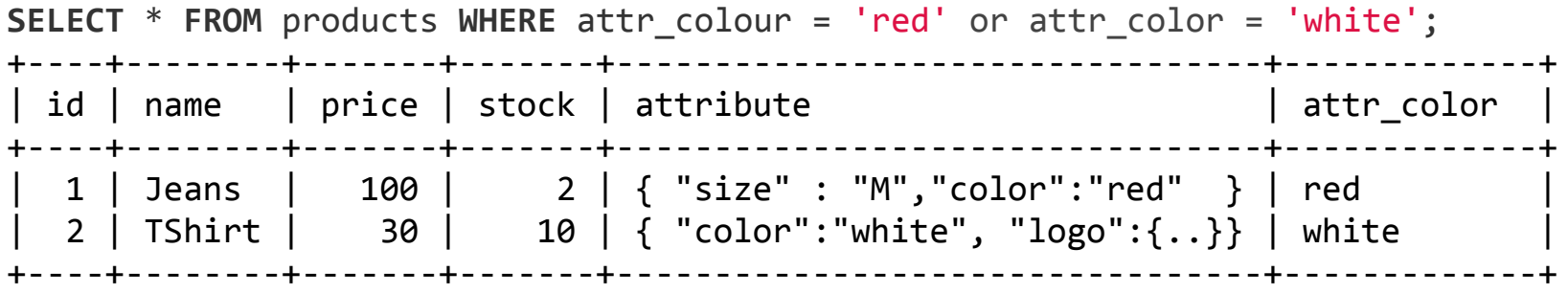

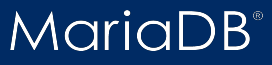

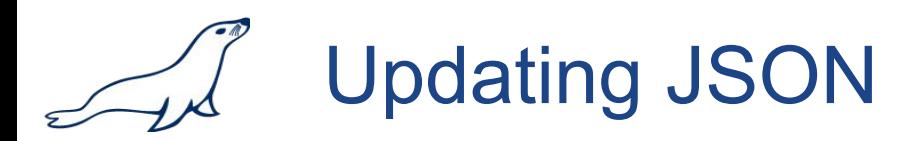

#### ■ We can update data using virtual columns.

**UPDATE** products **SET attr** = JSON\_REPLACE(**attr**, '\$.colour', 'red') **WHERE name** = 'TShirt';

**SELECT** \* **FROM** products **WHERE** attr\_colour = 'red'; +----+--------+-------+-------+---------------------------------+-------------+ id | name | price | stock | attribute | etcolor | attr\_color +----+--------+-------+-------+---------------------------------+-------------+ | 1 | Jeans | 100 | 2 | { "size" : "M","color":"red" } | red | 2 | TShirt |  $30$  |  $10$  | { "color":"white", "logo": $\{.\,\}$ } | white +----+--------+-------+-------+---------------------------------+-------------+

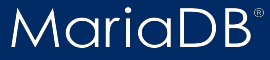

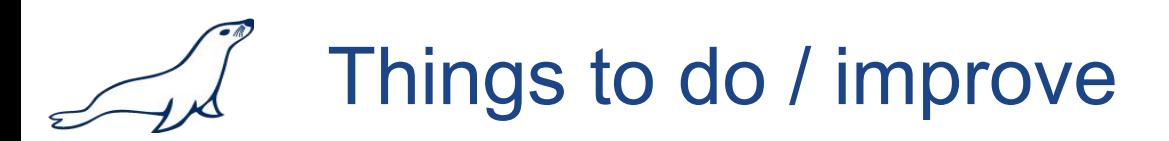

- Better indexes, without resorting to virtual columns.
- JSON datatype?
- Code can become a bit verbose. Simplify?

db.restaurants.find( { "address.zipcode": "10075" } )

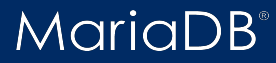

Thank You!

Contact me at: [vicentiu@mariadb.org](mailto:vicentiu@mariadb.org) [vicentiu@ciorbaru.io](mailto:vicentiu@ciorbaru.io)

Blogs: mariadb.org/blog vicentiu.ciorbaru.io